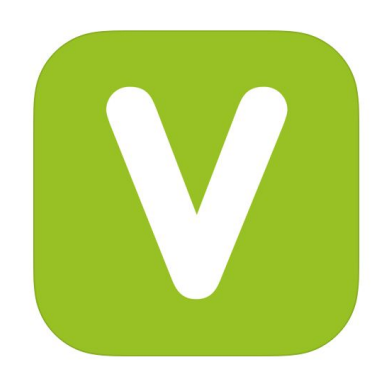

## VSEE Secure Video Tools Virtual Clinic Sign-Up Process

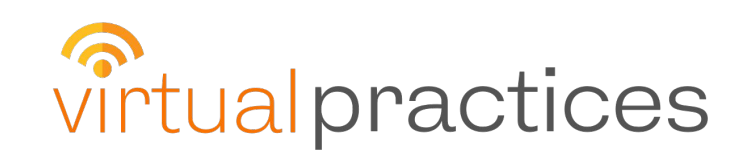

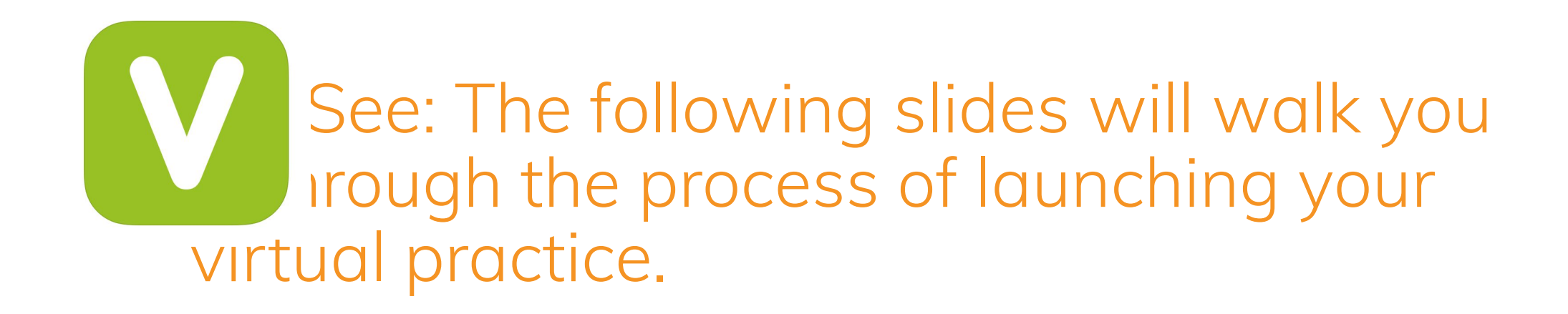

- 1. Actual email sent to providers to complete their registration
- 2. Clinic set up Providers can add customized URL, Clinic name, profile photo and Bio
- 3. Automatically send Business Associate Agreement to the registered email
- 4. Secured payment page
- 5. Training resources link for the VSee Clinic (video and manuals): https://vsee.com/tutorials/bvc

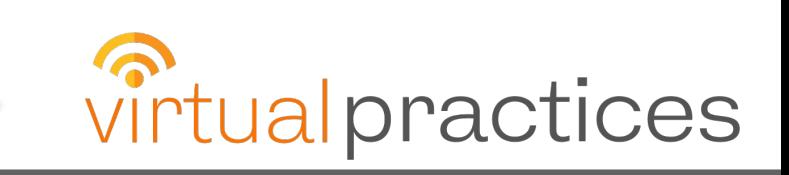

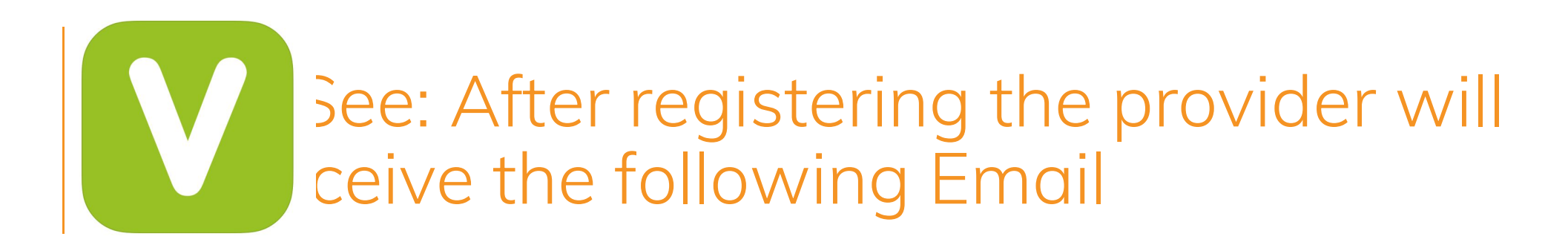

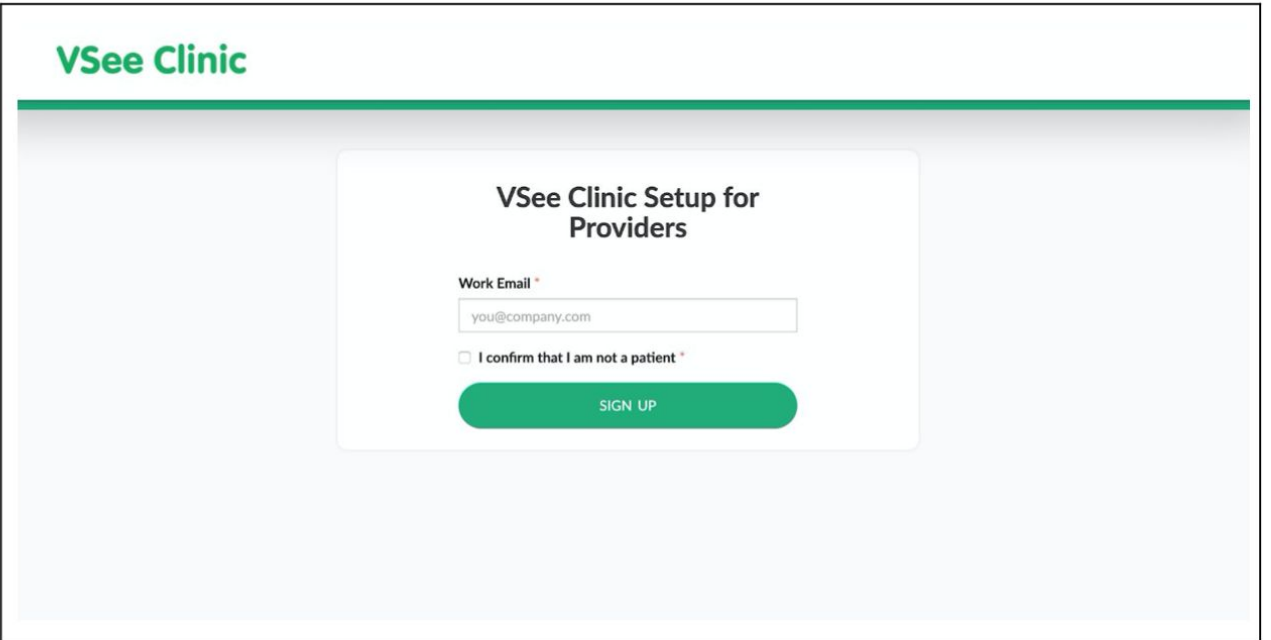

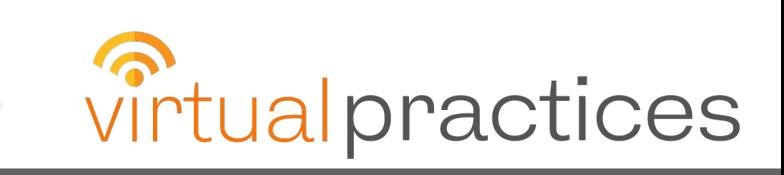

#### 'See: Clinic set up – Providers can add **Contains 1 And The URL, Clinic name, profile photo and Biography**

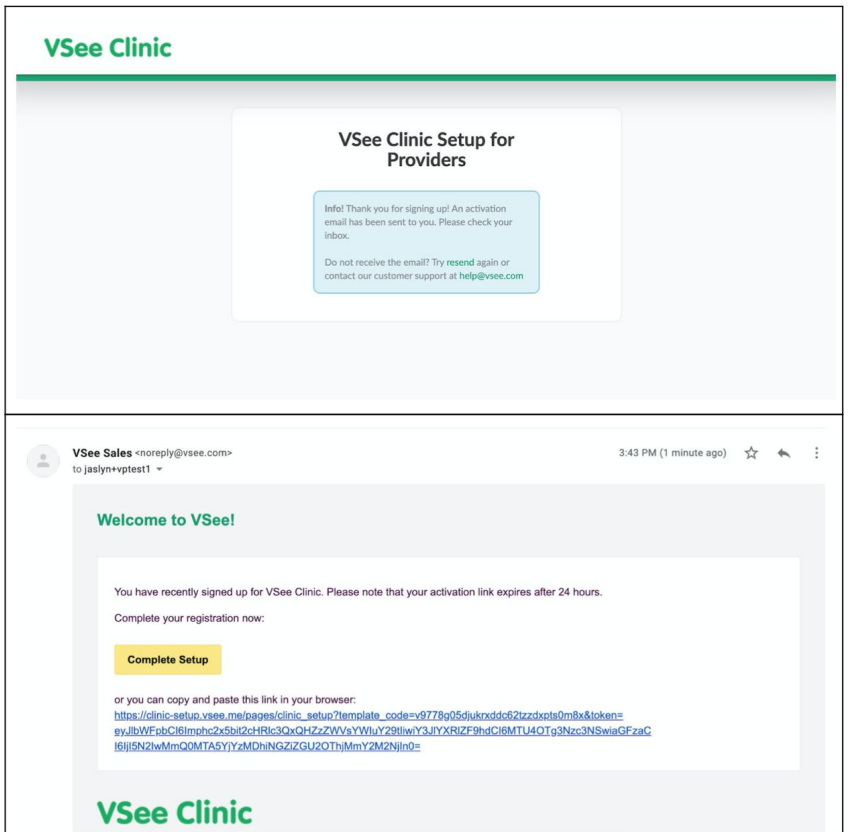

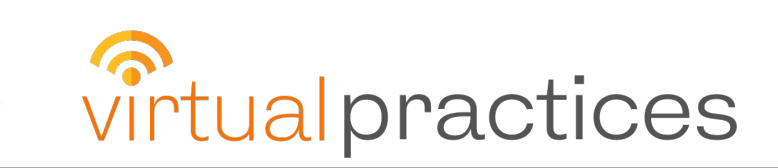

## See: Automatically send Business ociate Agreement to the registered email

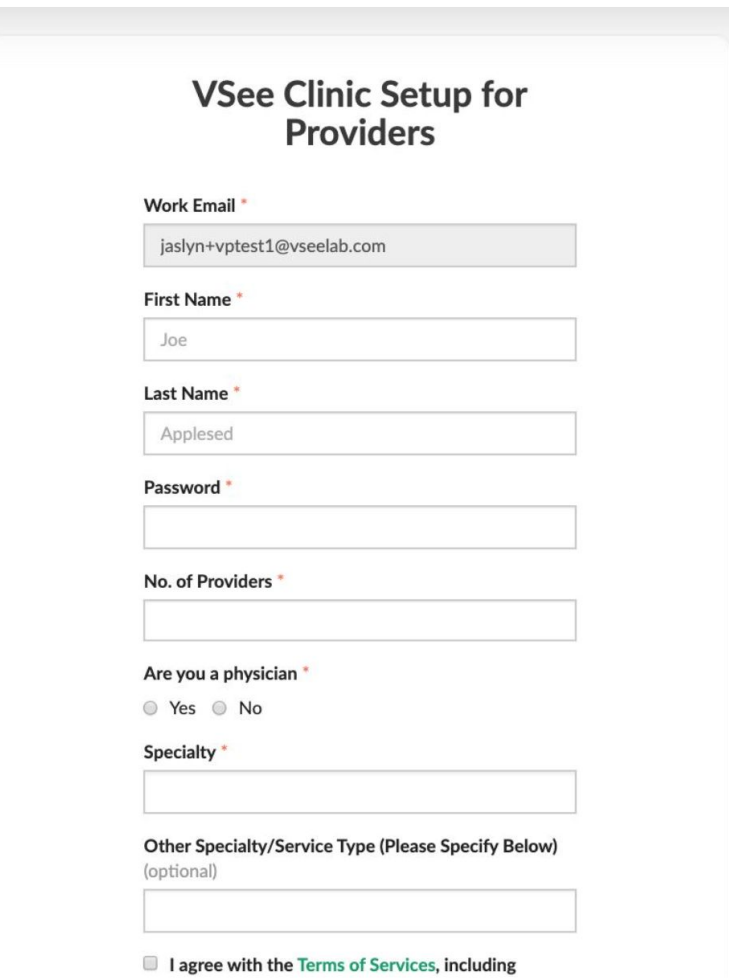

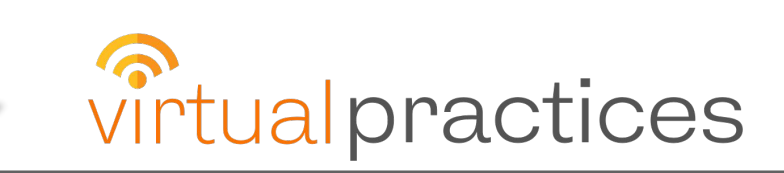

### 'See: Clinic set up – Providers can add nized URL, Clinic name, profile photo and

**Biography** 

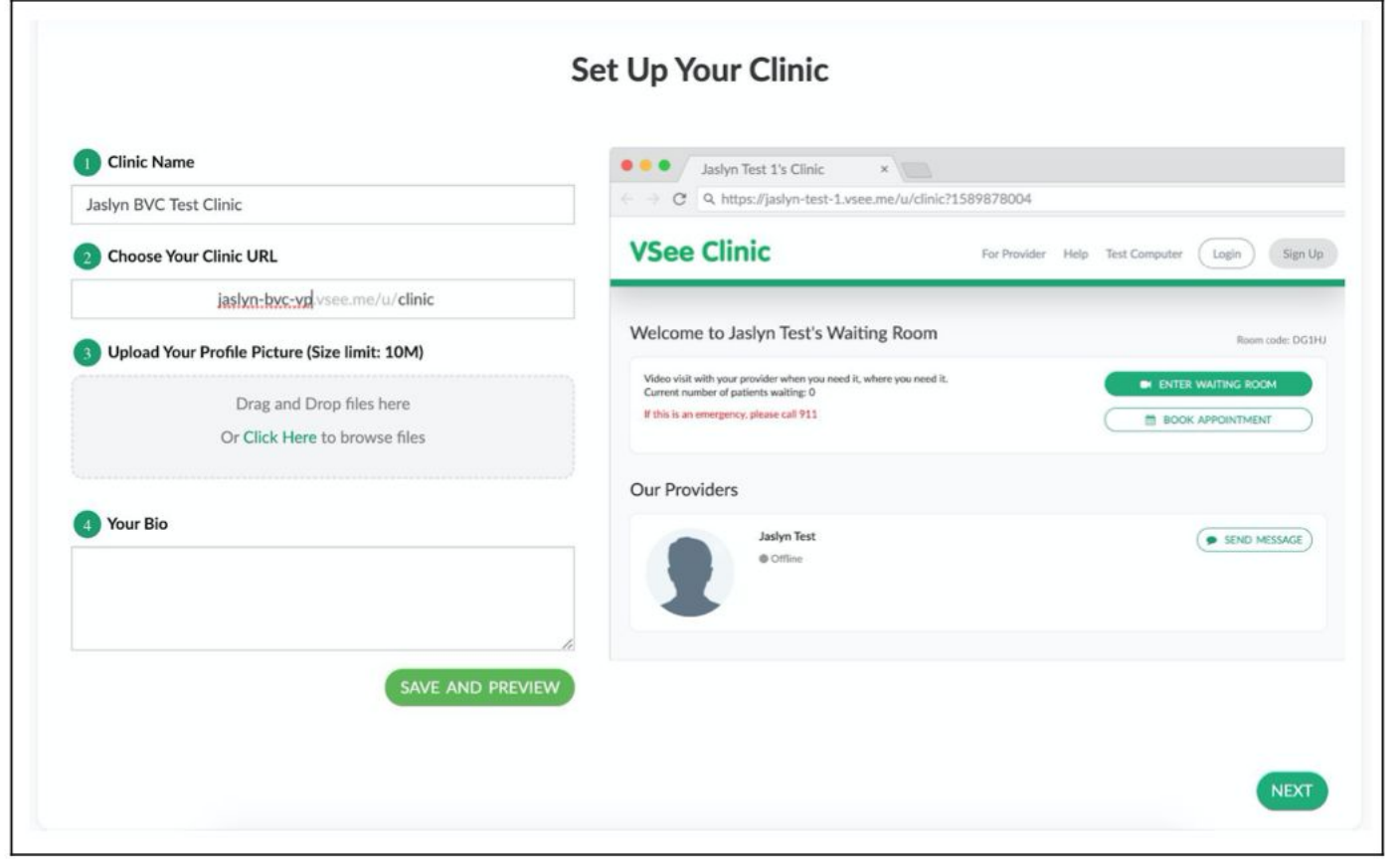

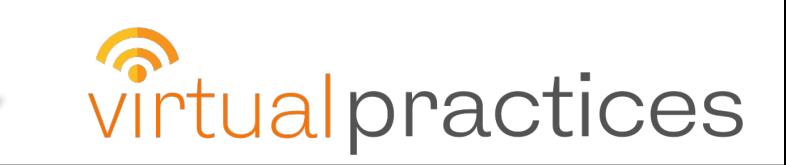

# See: Secured payment page

V

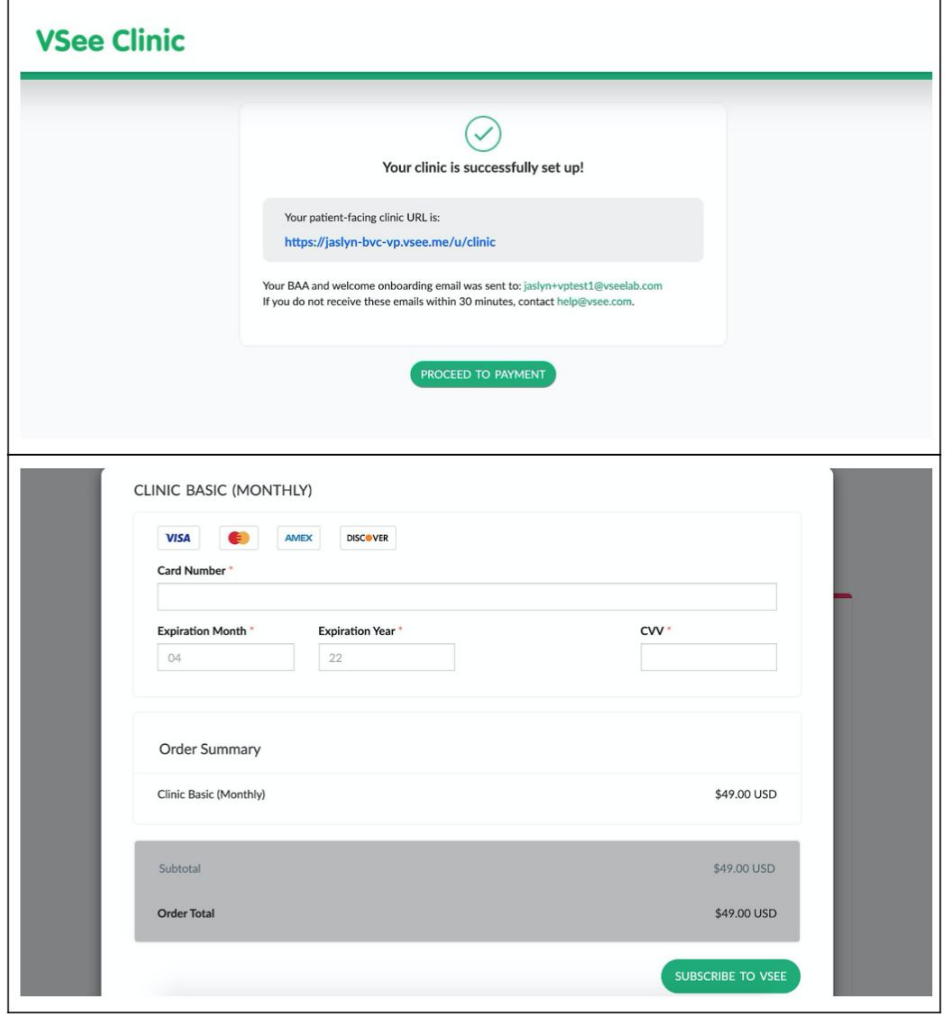

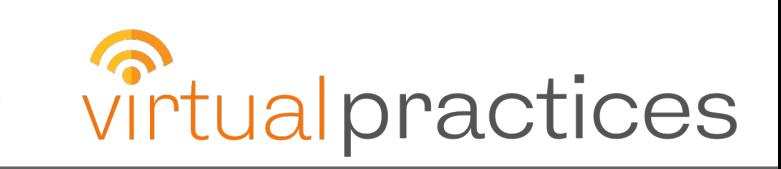

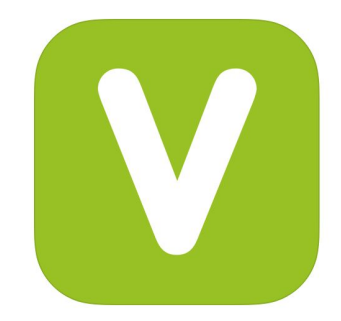

### VSee: Training resources link for the Basic VSee (video and manuals):

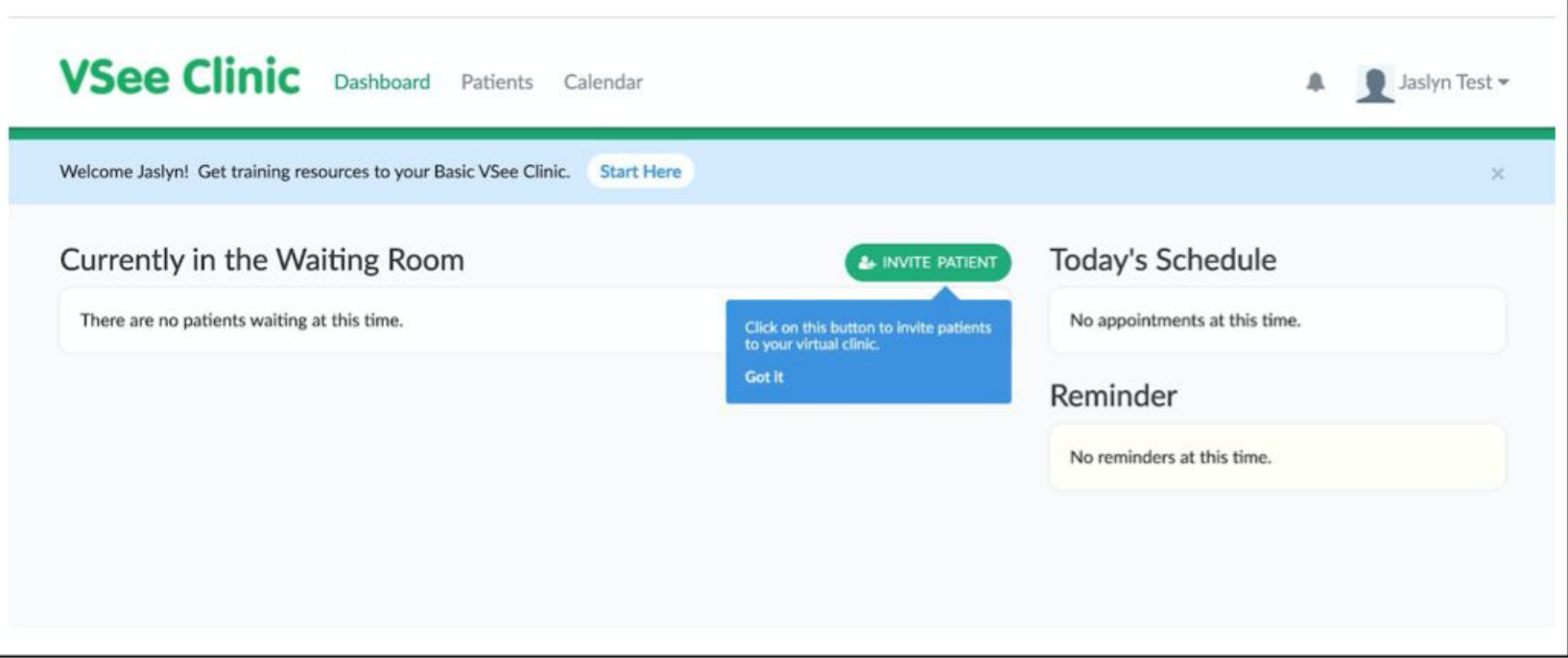

#### https://vsee.com/tutorials/bvc

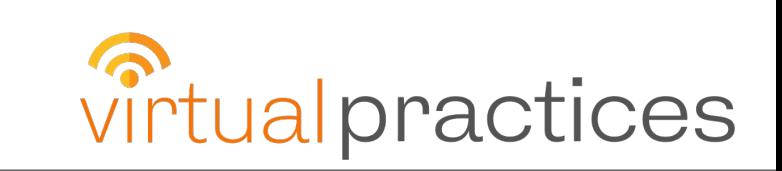